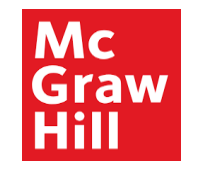

# **Supplier Portal**

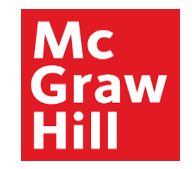

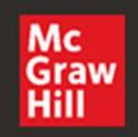

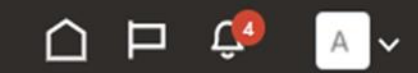

## Good afternoon, XYZ Supplier

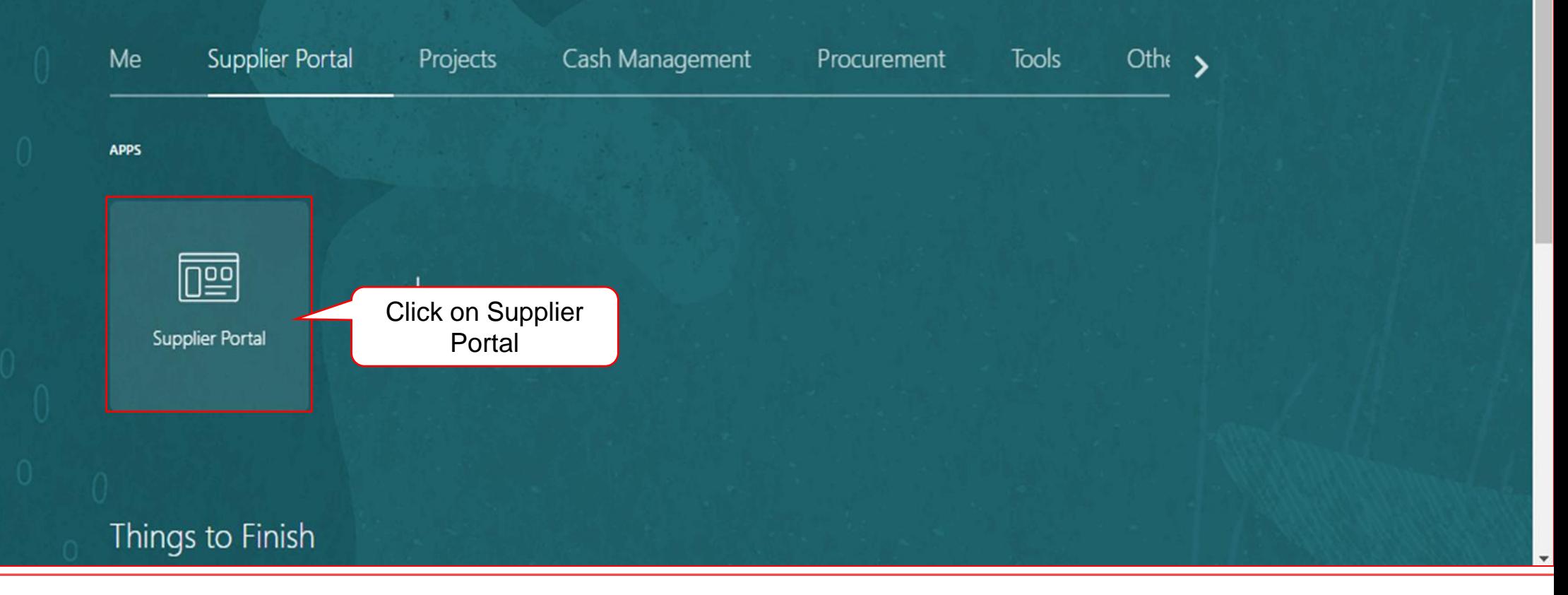

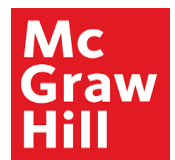

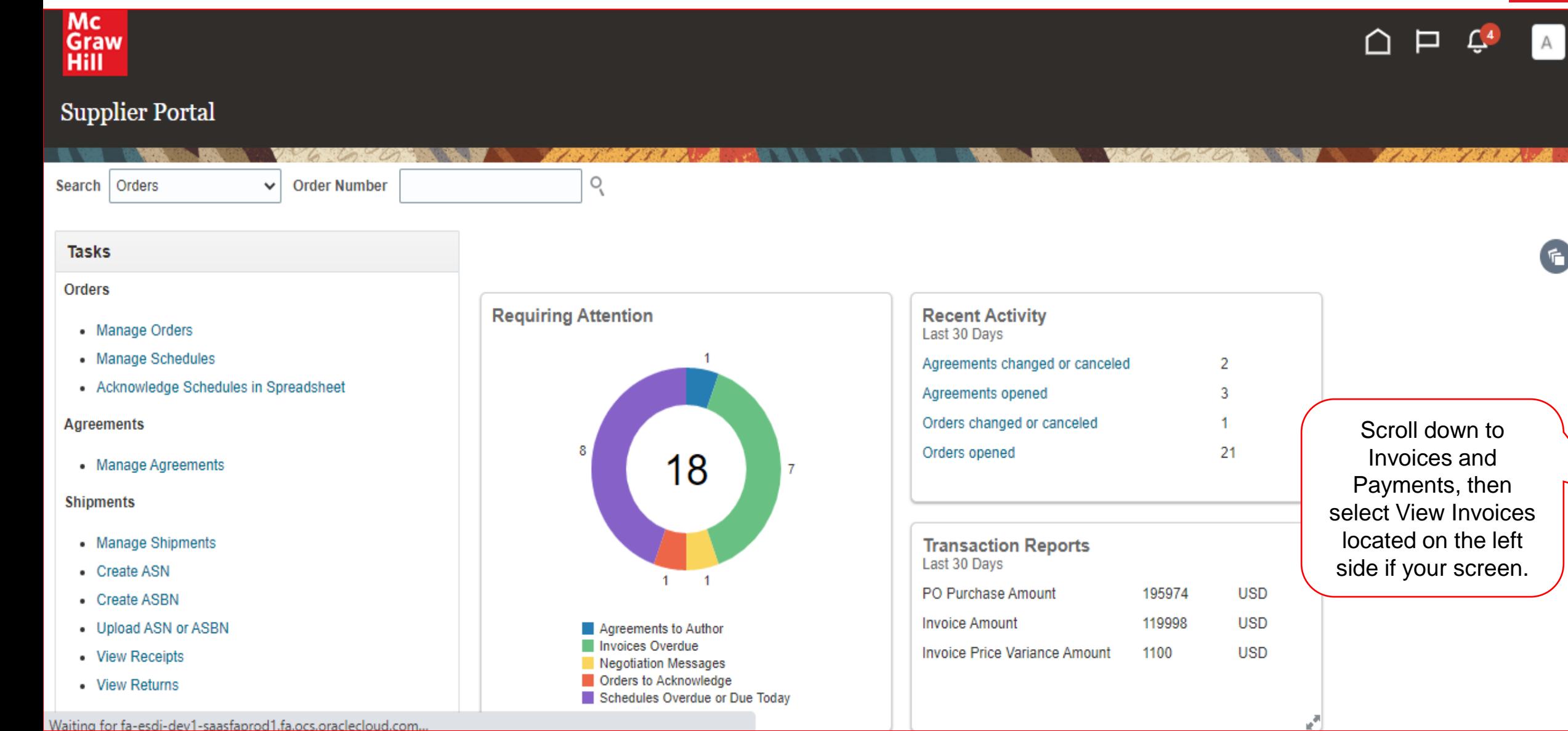

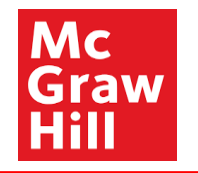

 $\Delta$ 

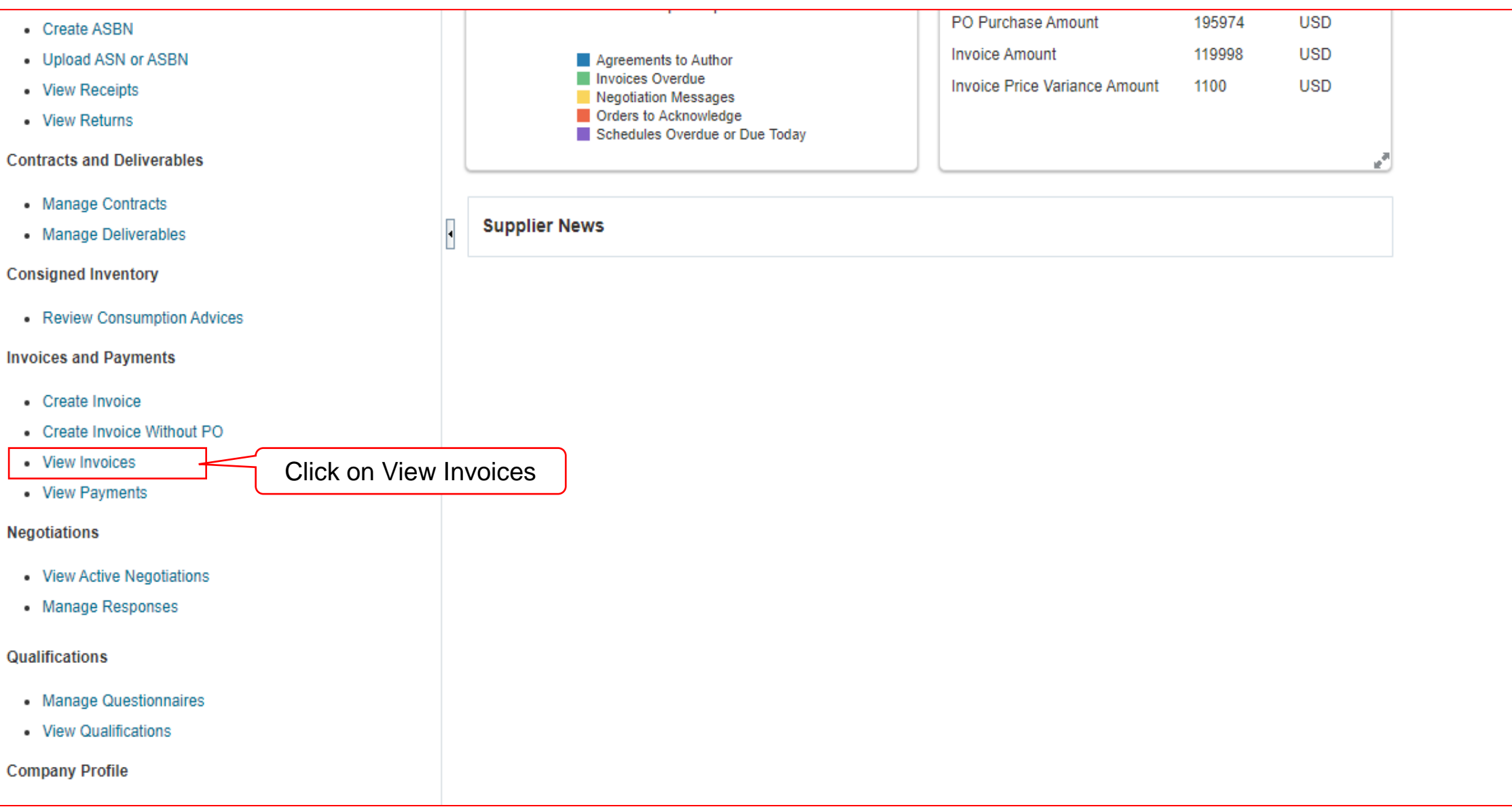

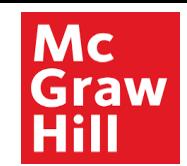

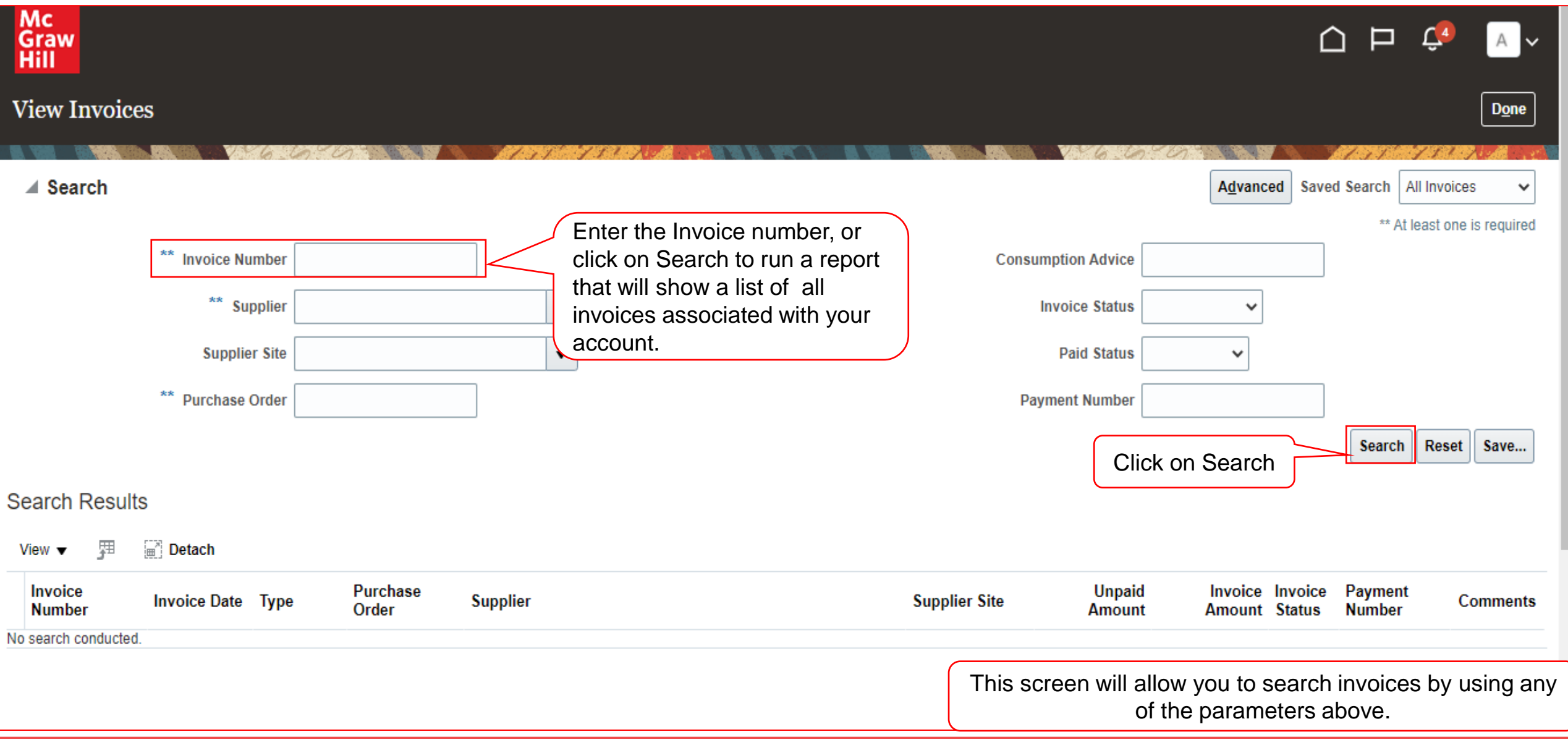

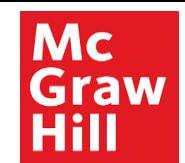

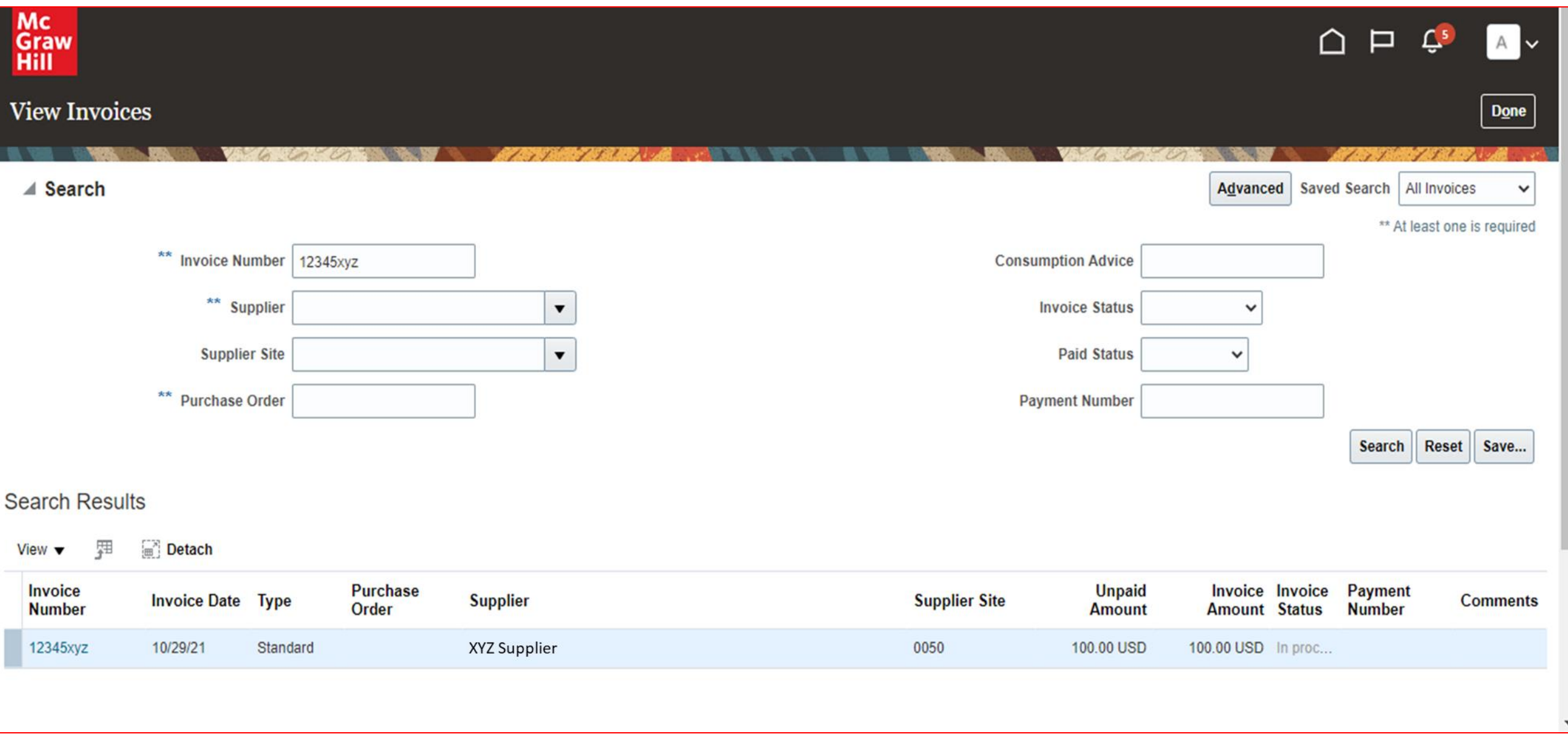

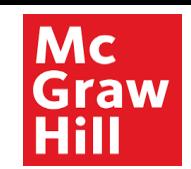

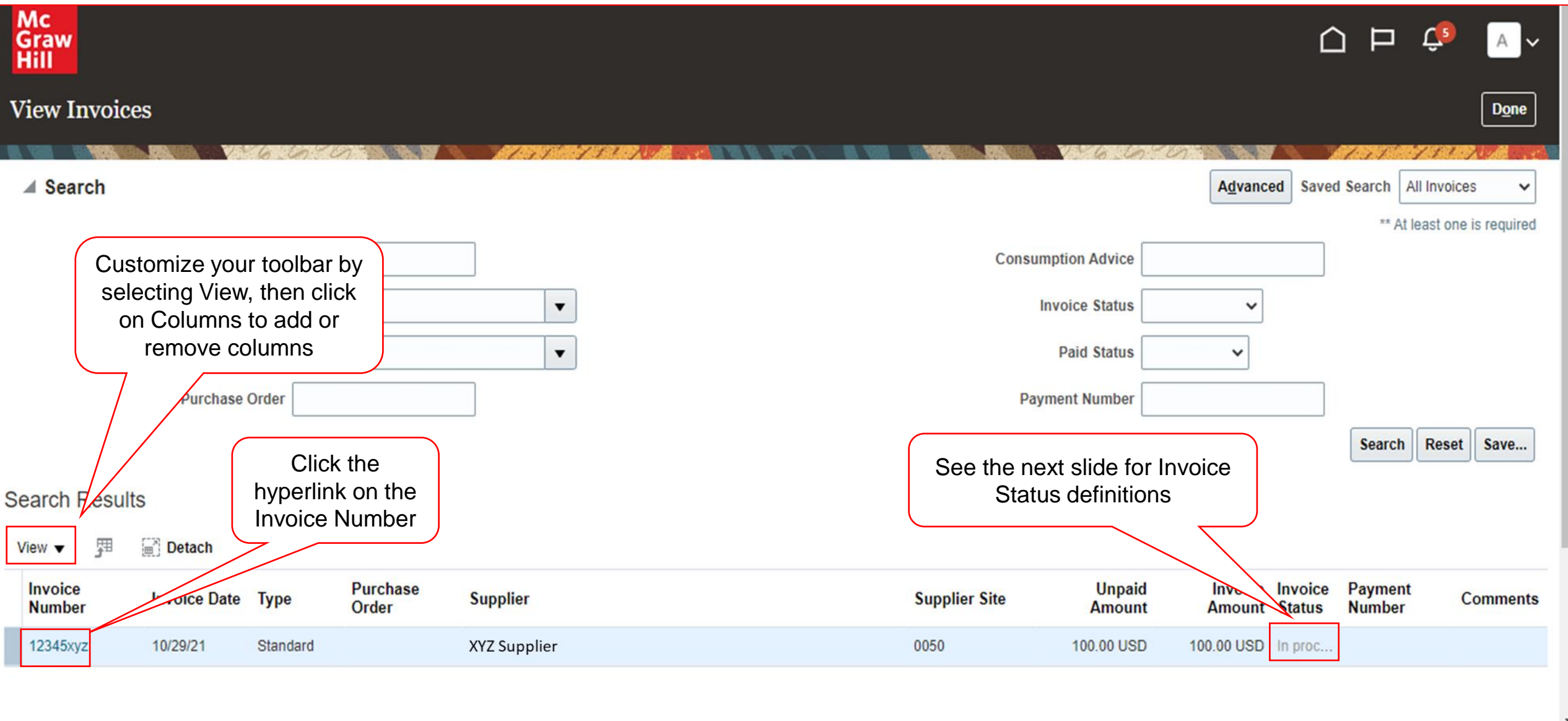

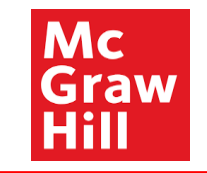

#### **Invoice Status Definitions**

**In Process:** invoice has been received by accounts payable but needs to be validated. No further action is needed. **Incomplete:** no action has been taken on the invoice, AP needs to review and validate. No further action is needed. **Validated:** invoice has been received, the information confirmed, and the payment is cleared to process. **Re-Validated:** invoice has been received, but changes were made after the invoice was validated. **Canceled:** invoice has been received, but the information can not be validated, or the services were canceled. **Rejected:** the invoice was received but was unable to validate and will need to be resubmitted or canceled.

If you have questions regarding when a payment will process or if you need to correct an invoice that has already been submitted, please email *mhe.accountspayable@mheducation.com.*

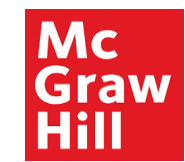

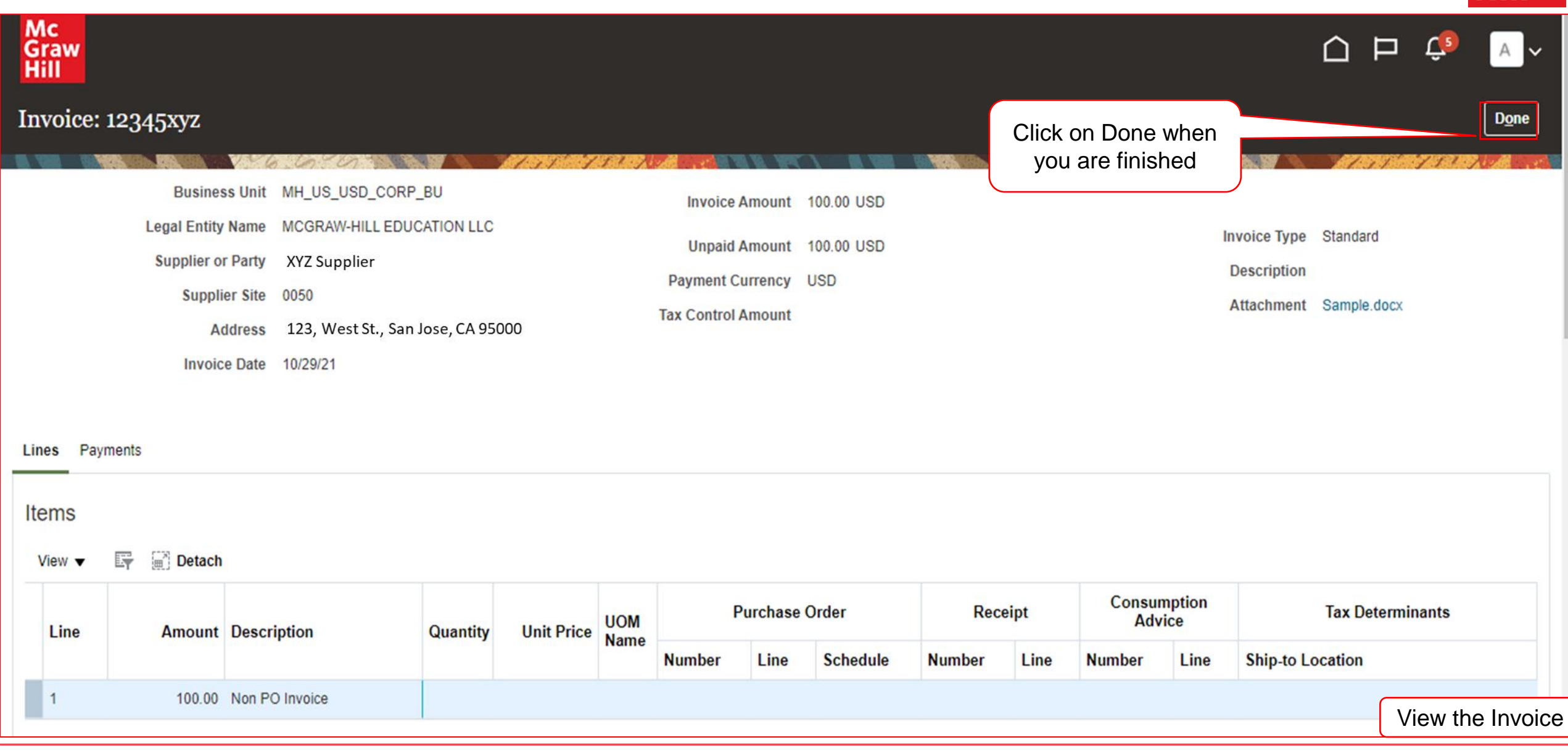

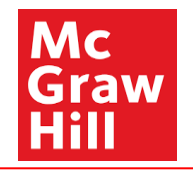

# End of View Invoice